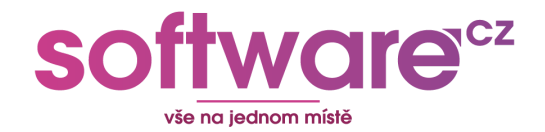

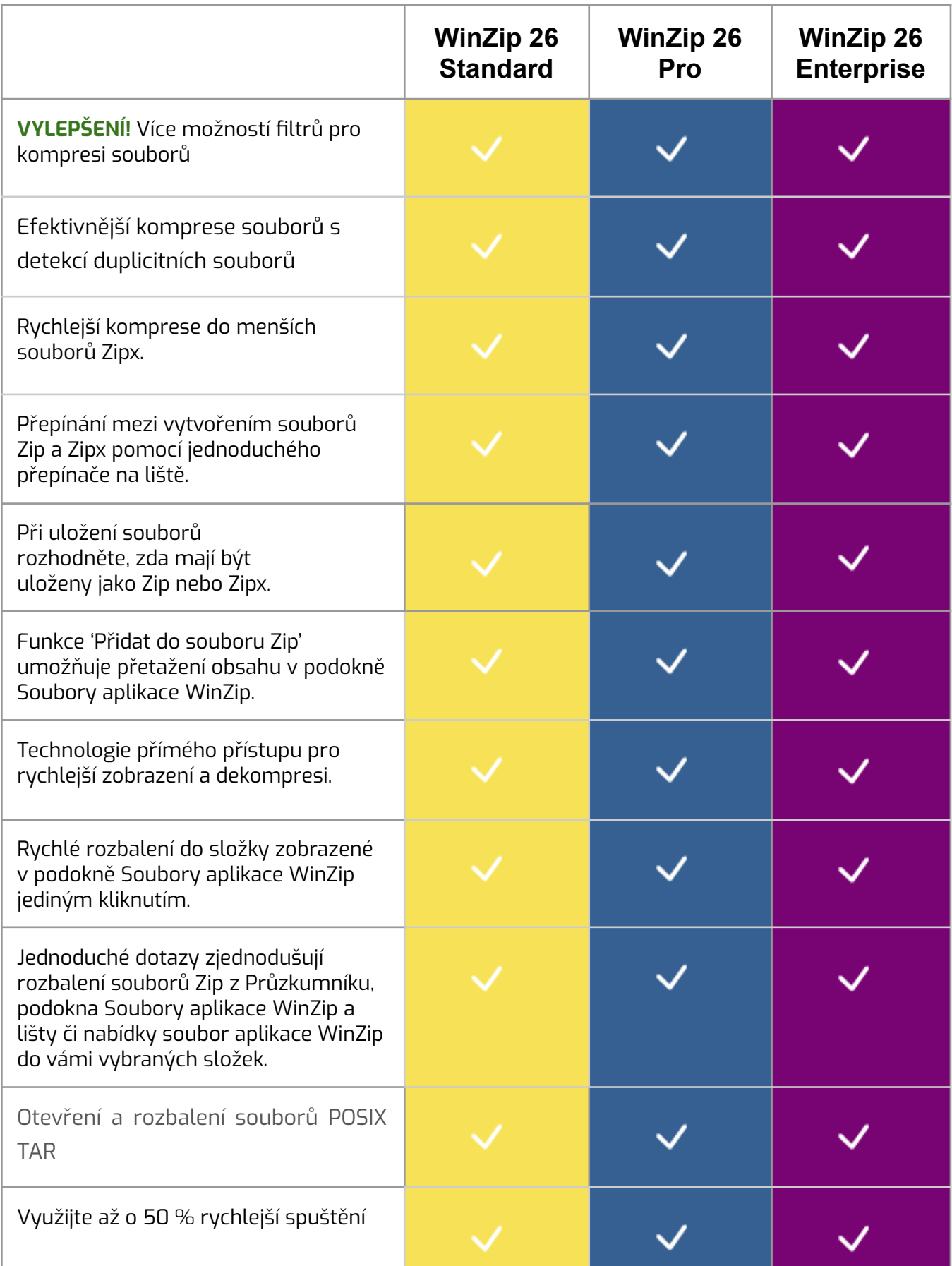

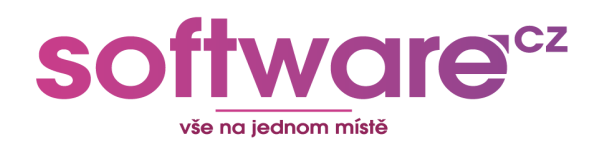

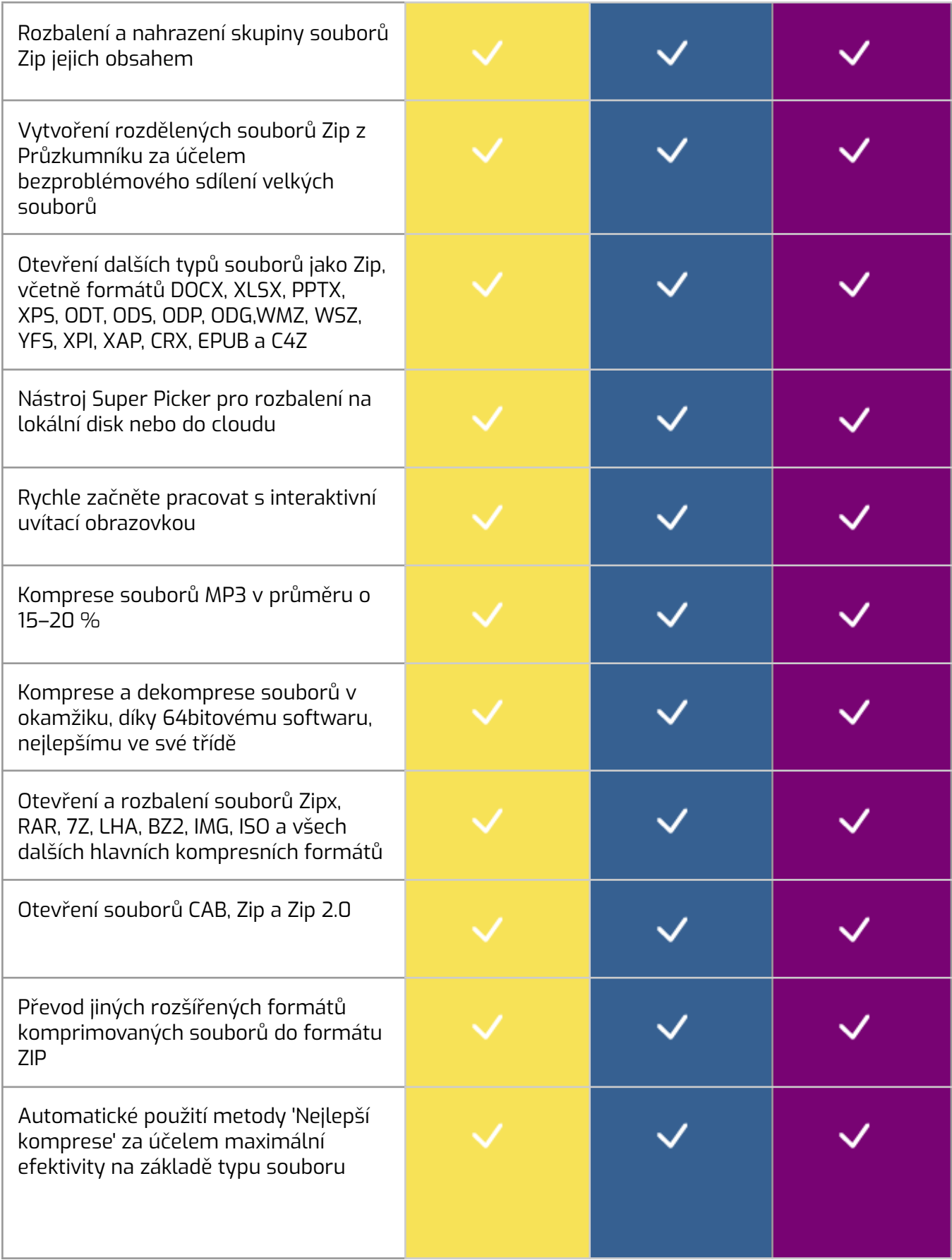

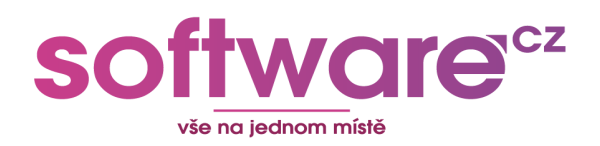

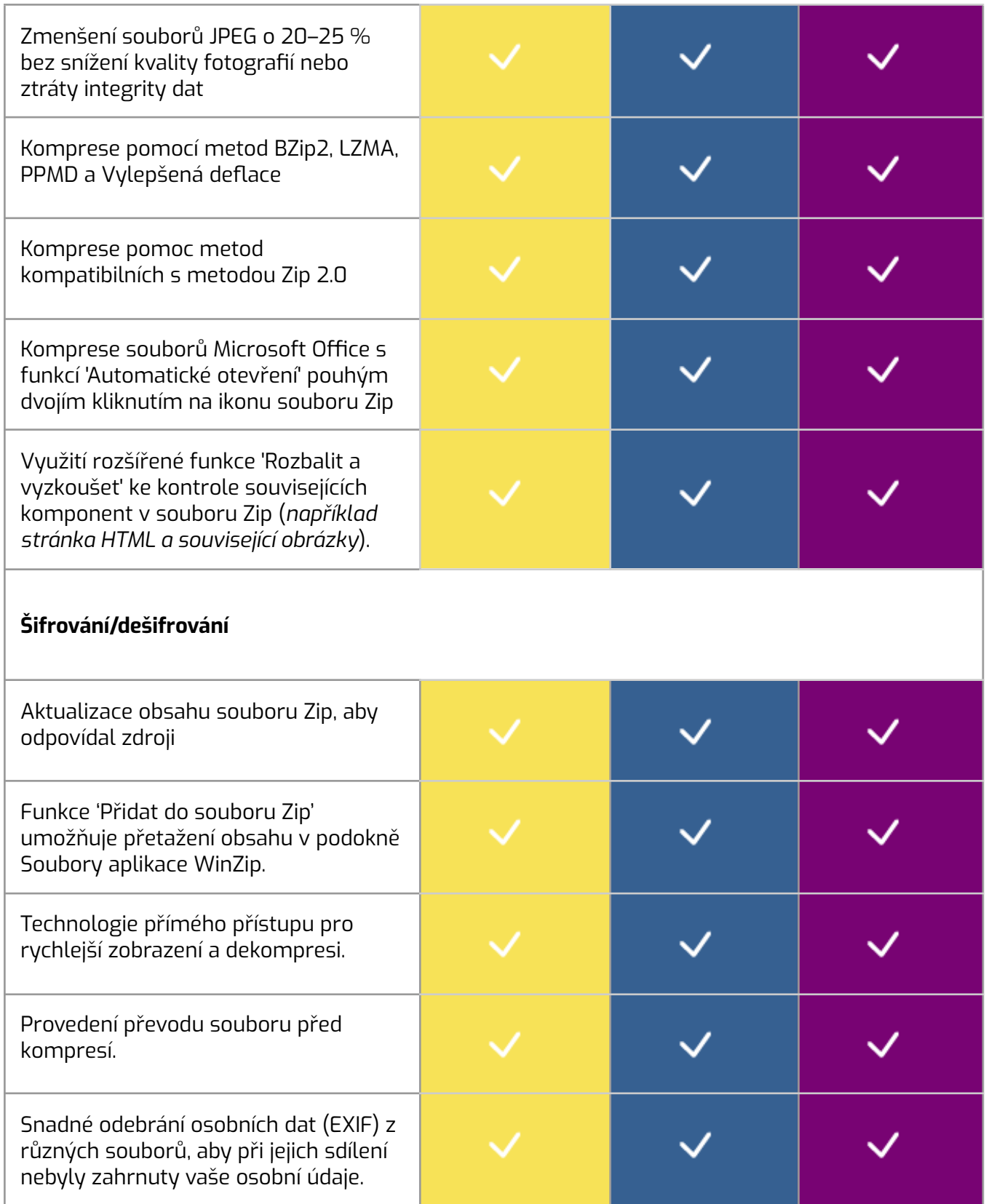

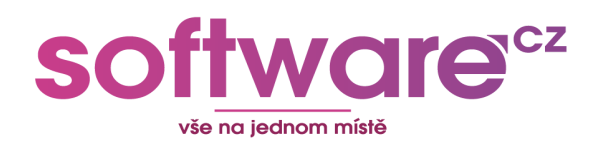

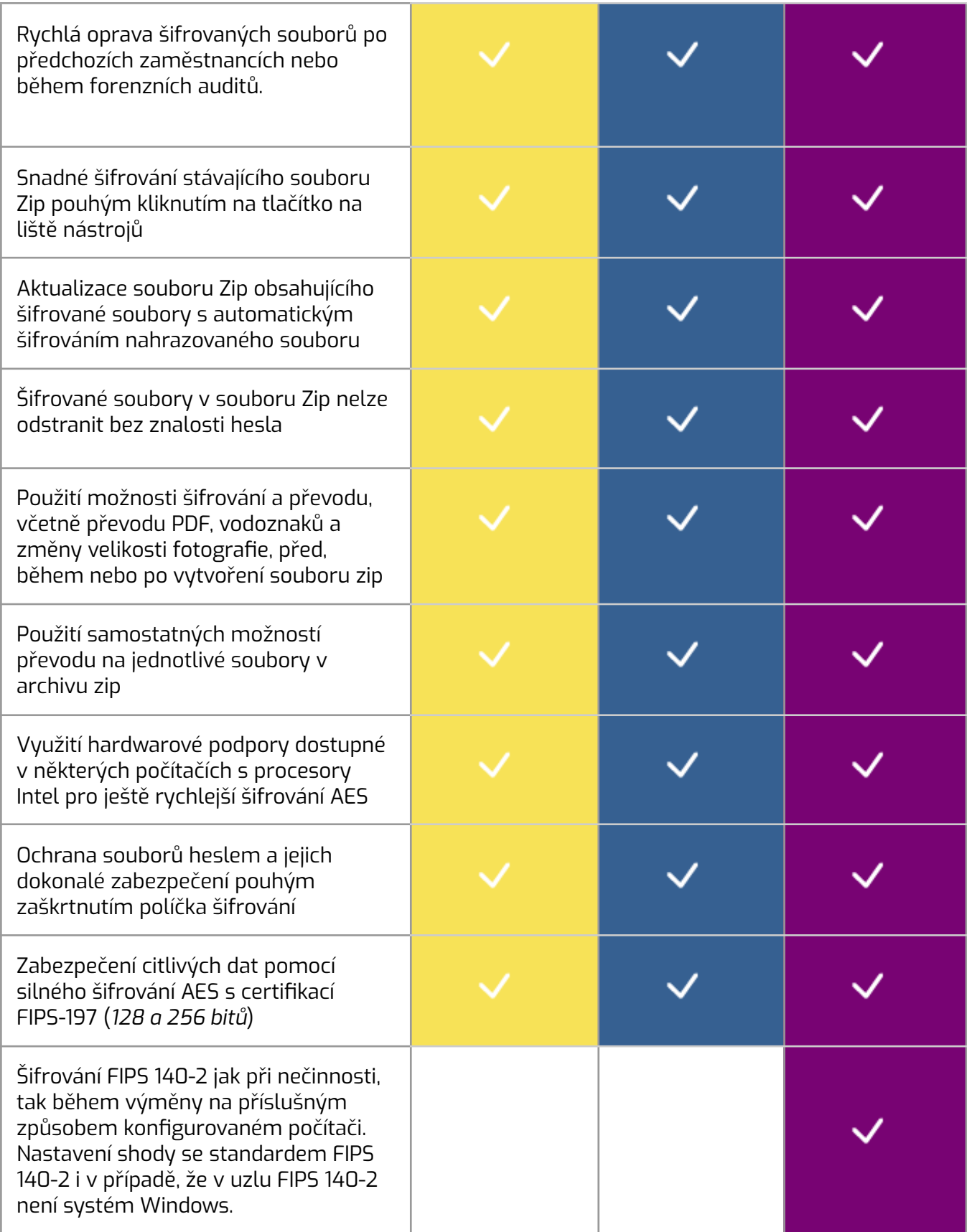

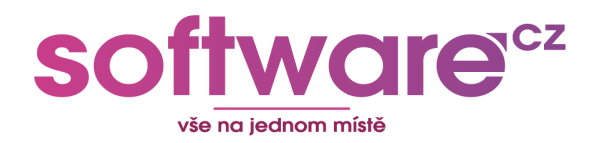

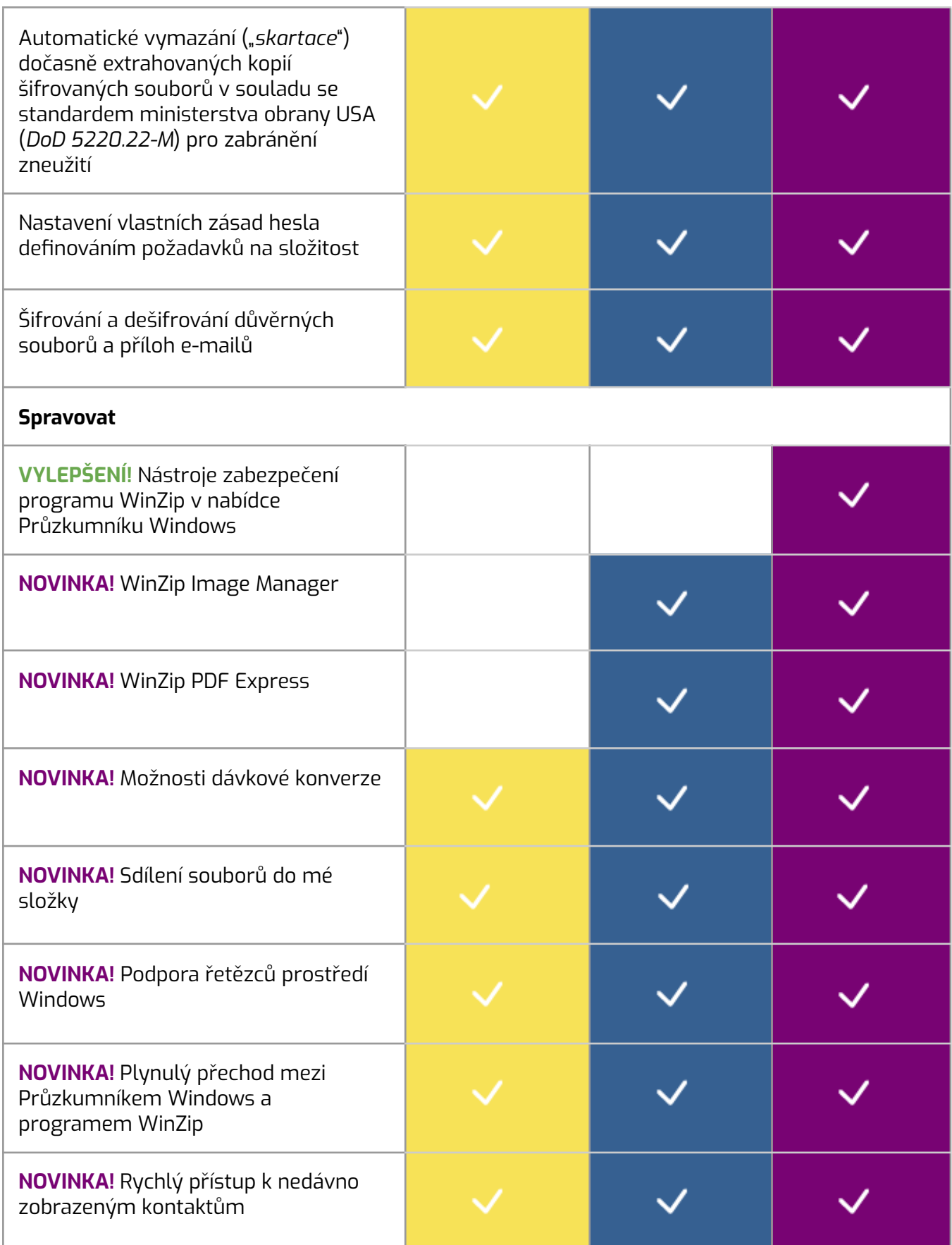

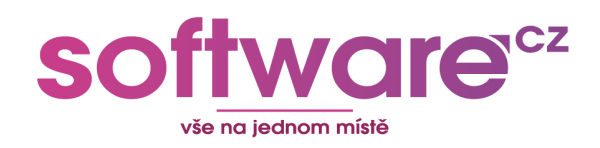

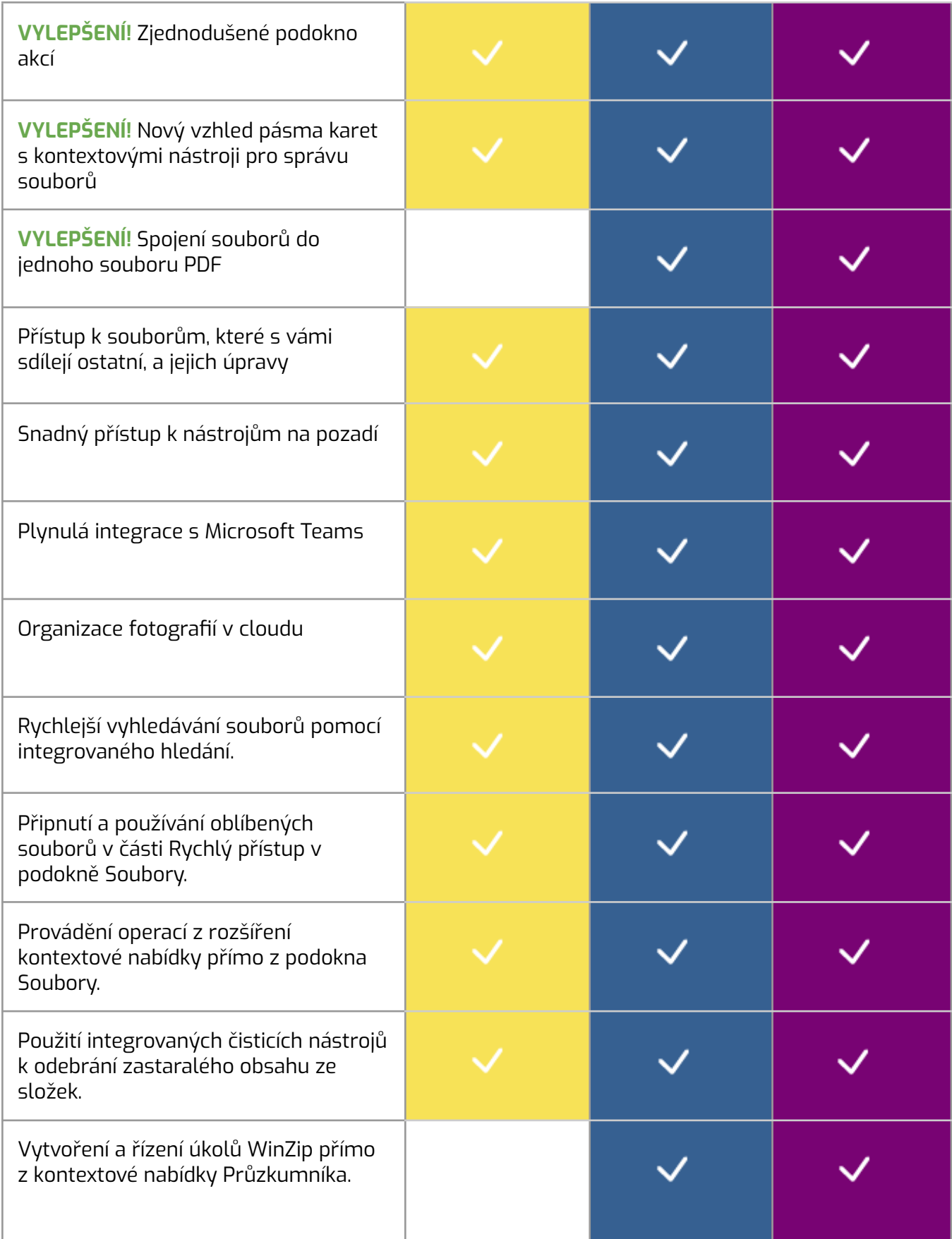

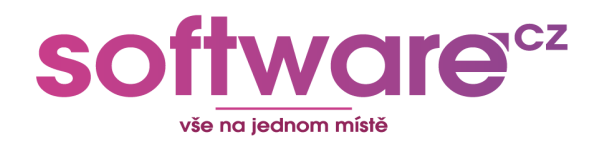

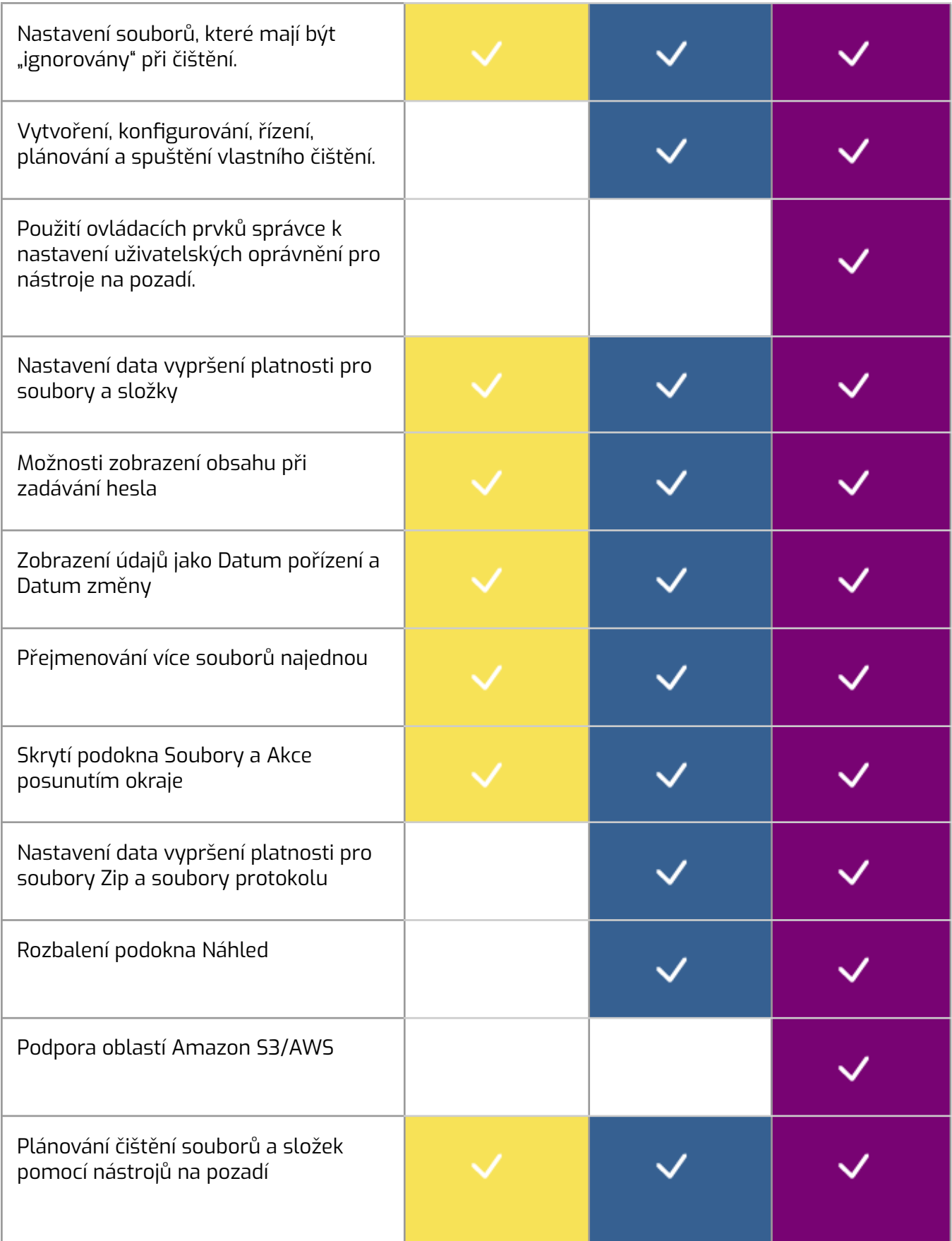

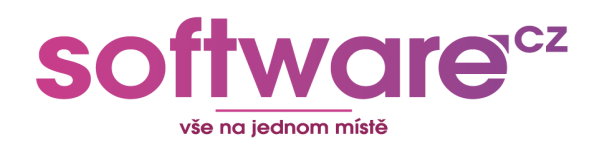

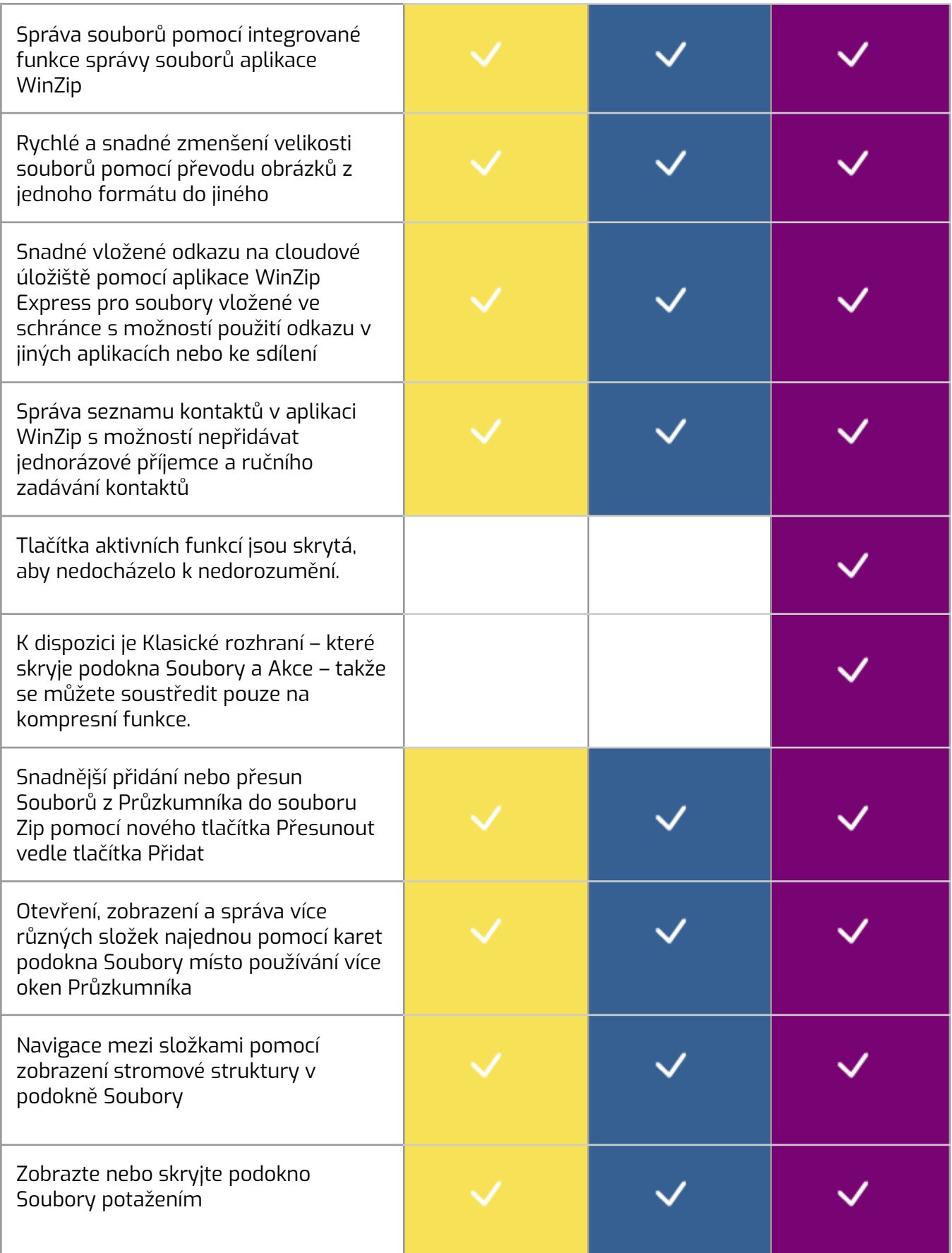

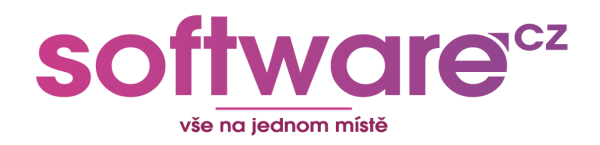

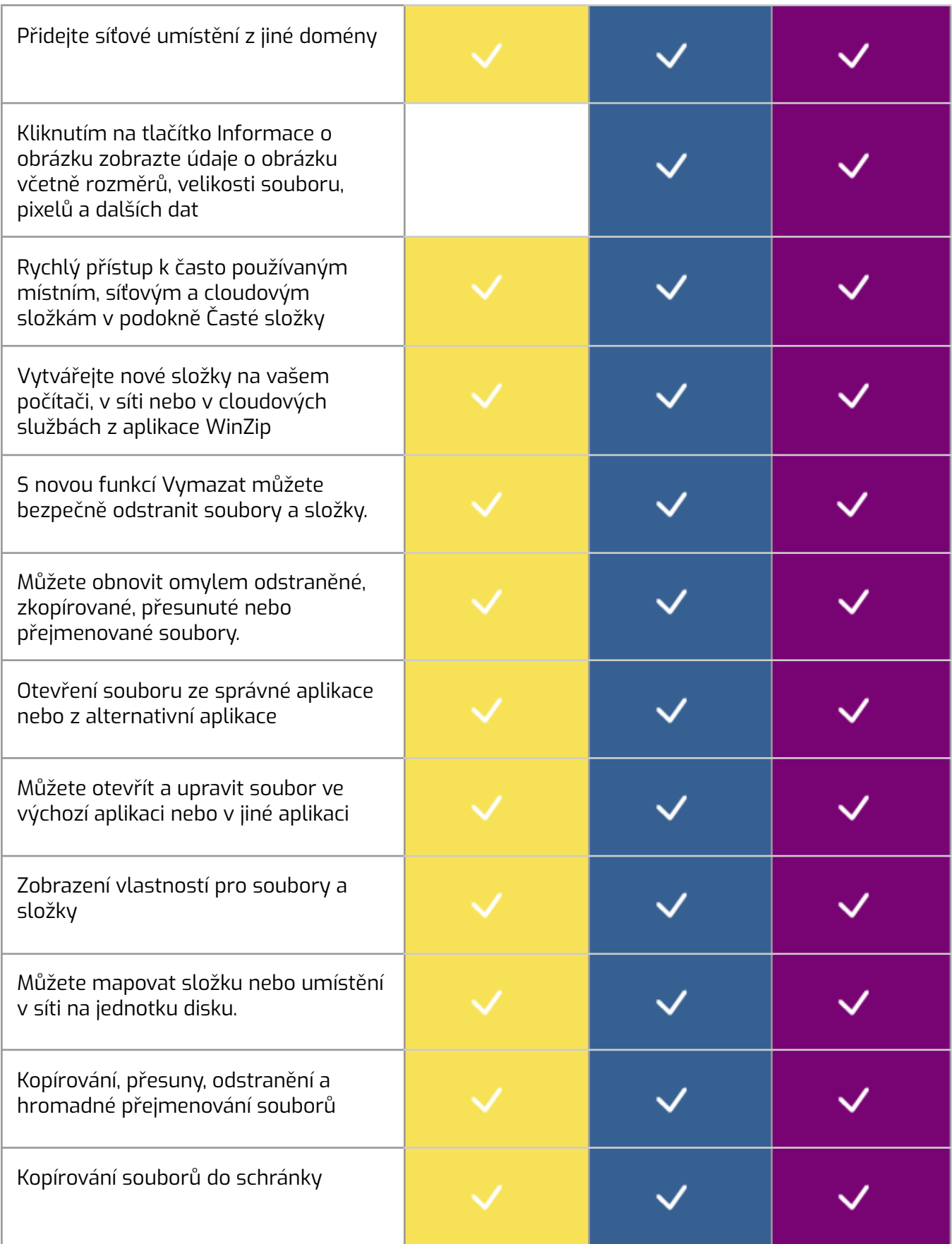

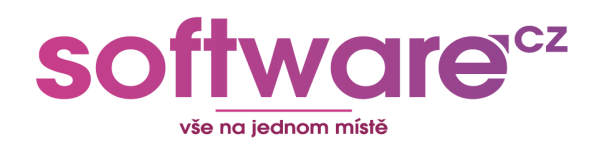

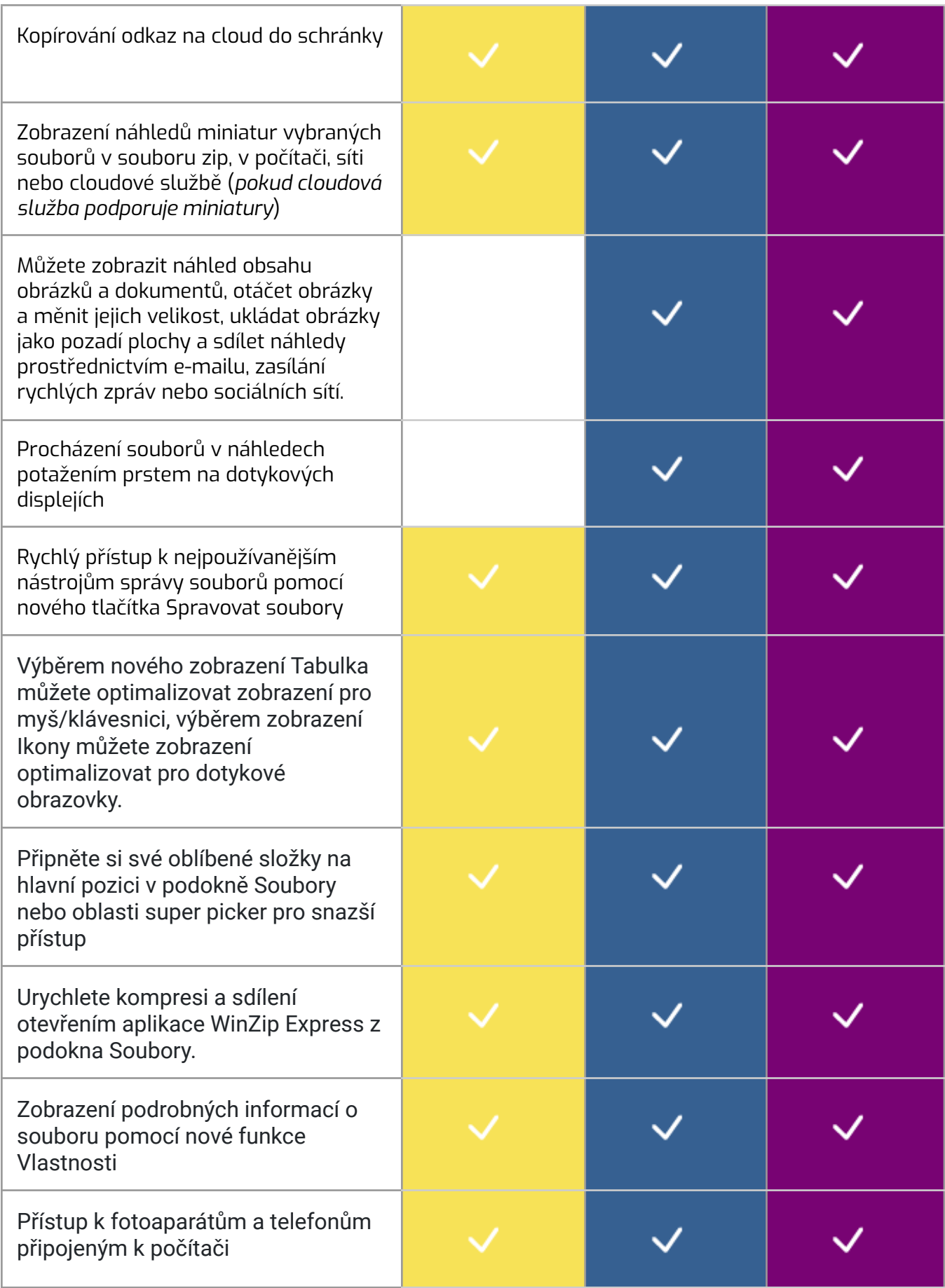

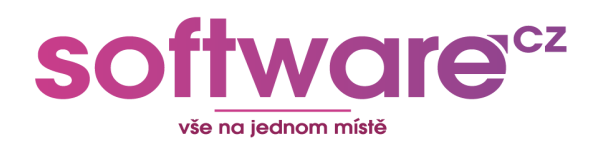

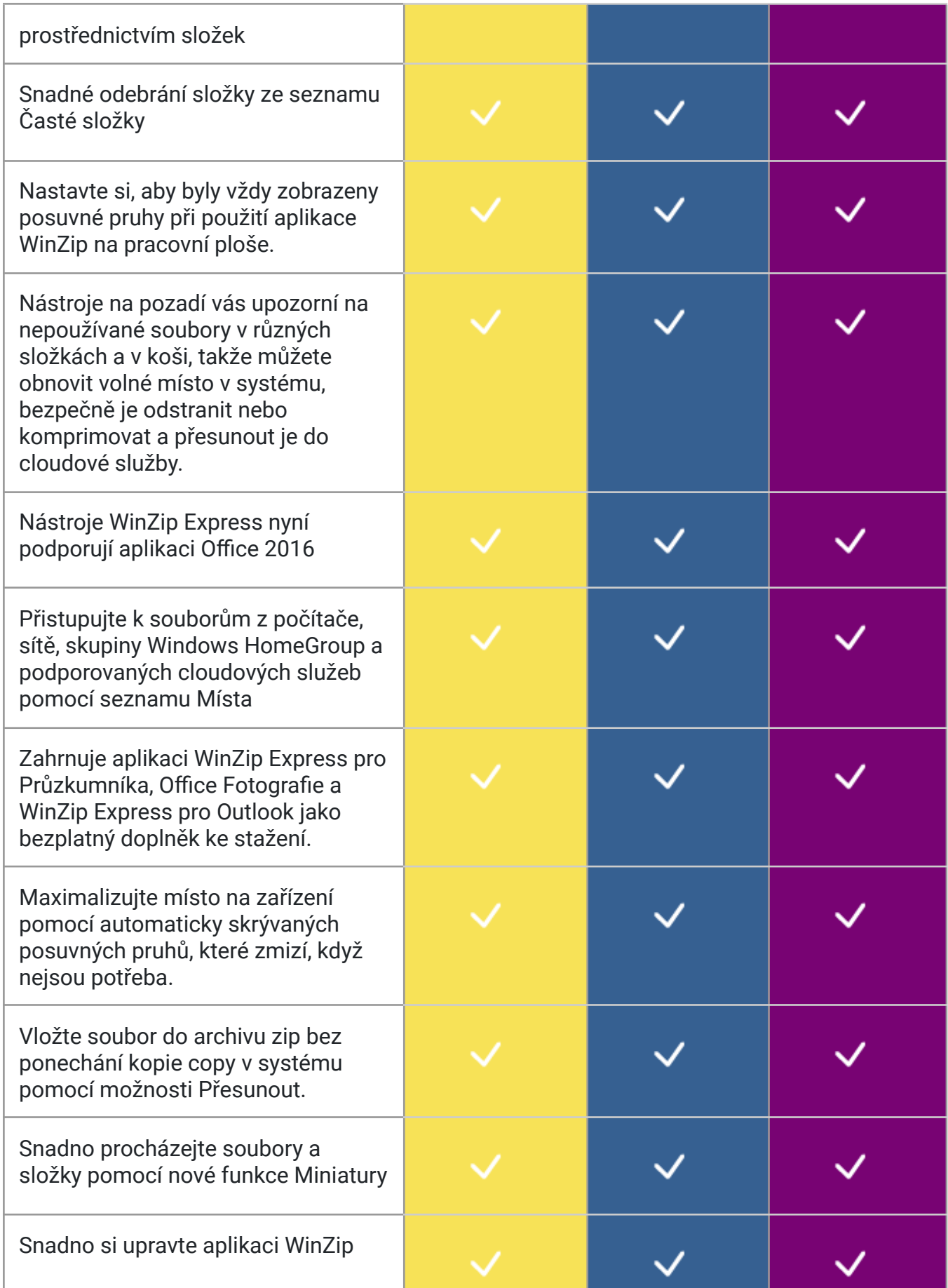

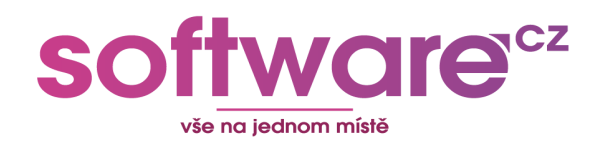

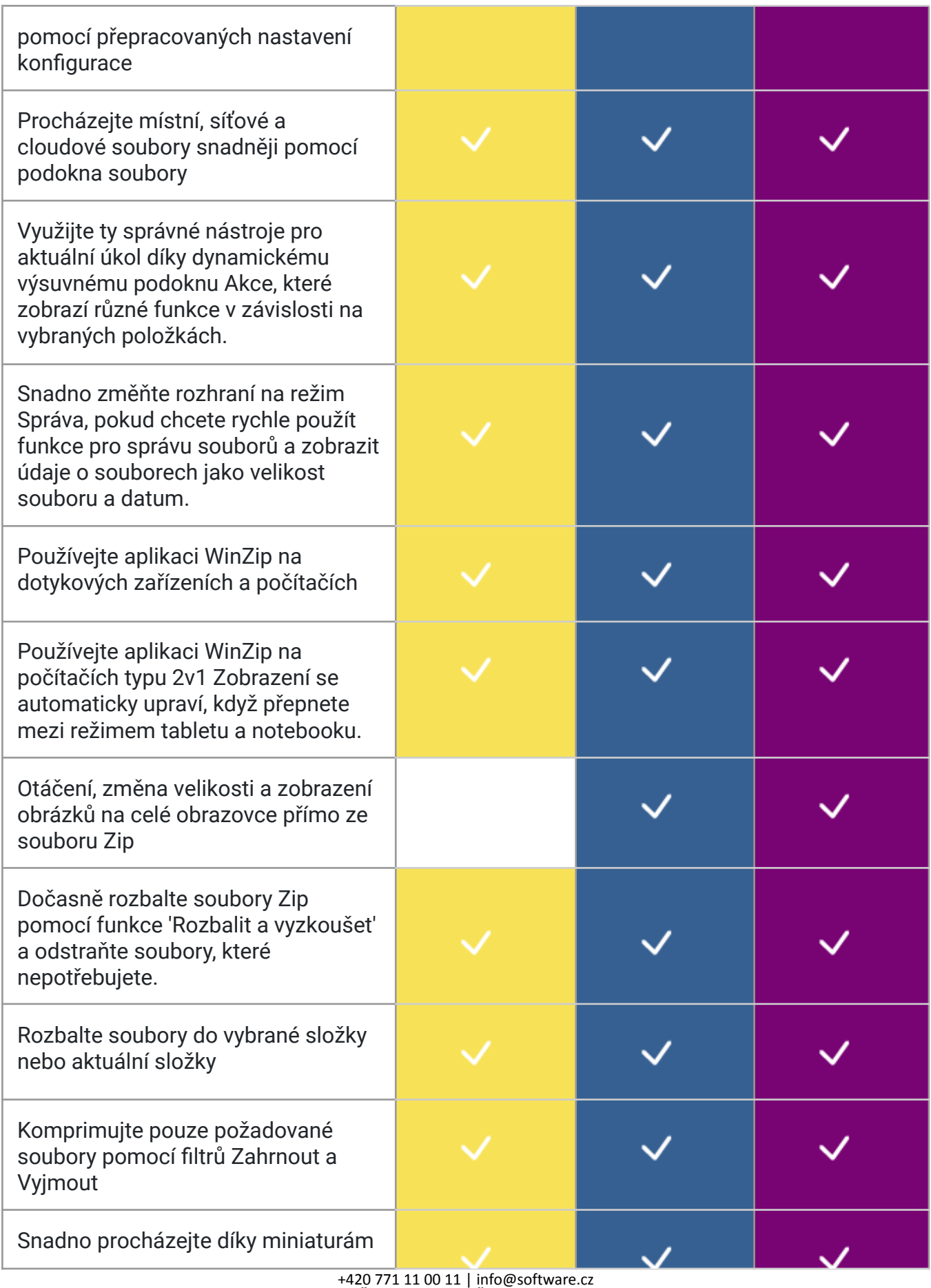

+420 771 11 00 11 | info@software.cz IČ: 07522908 | DIČ: CZ07522908 www.software.cz

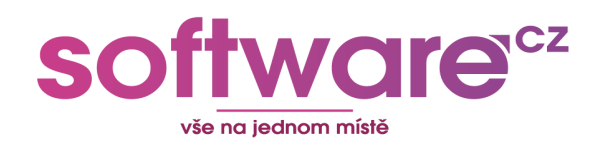

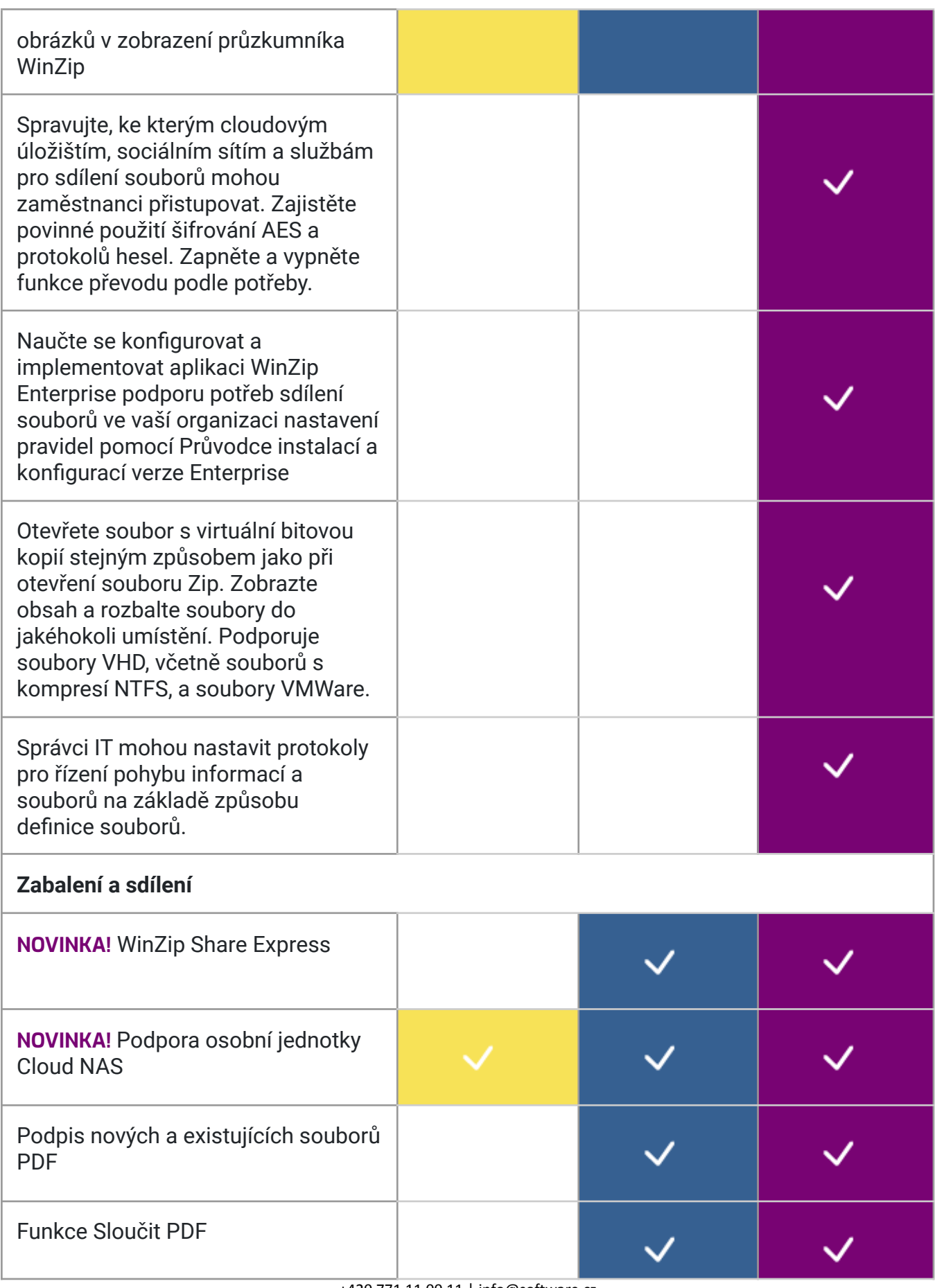

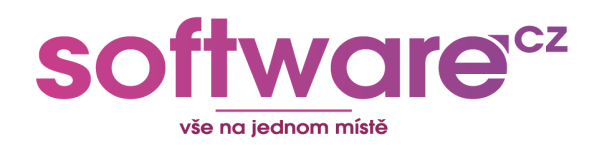

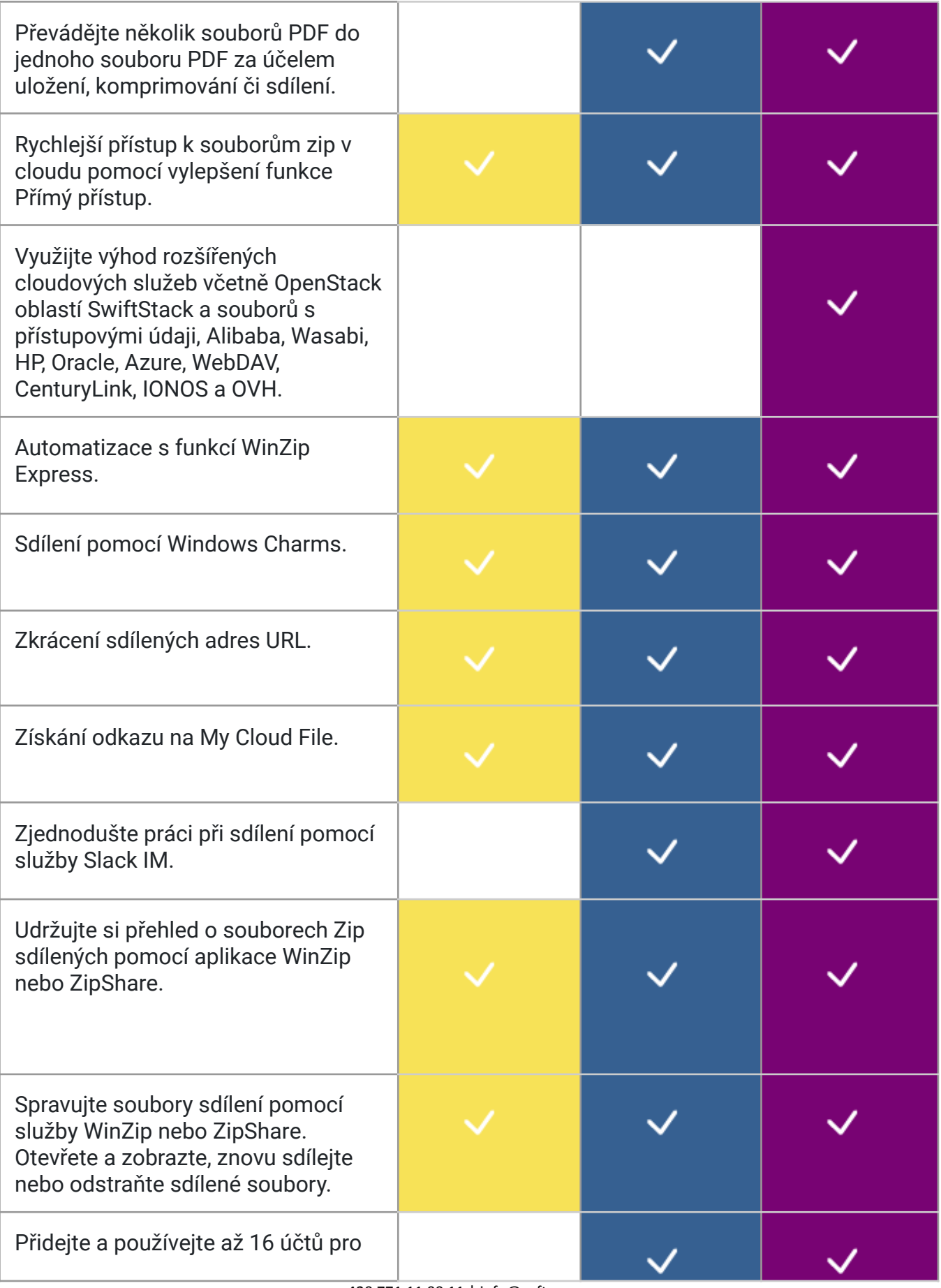

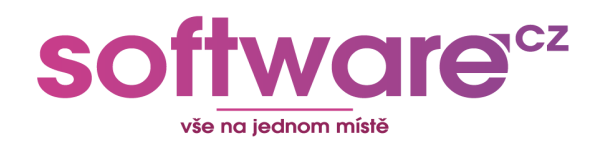

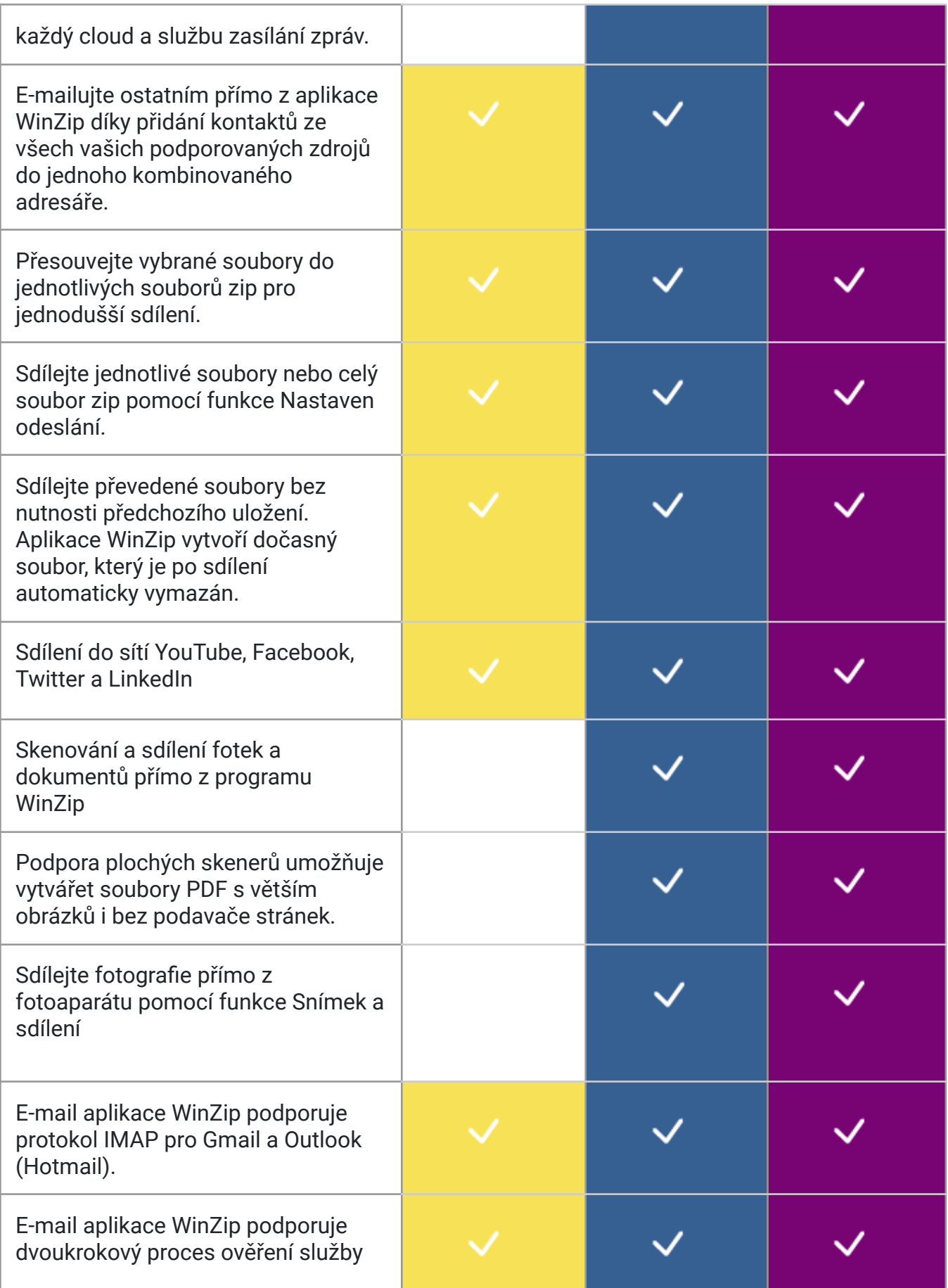

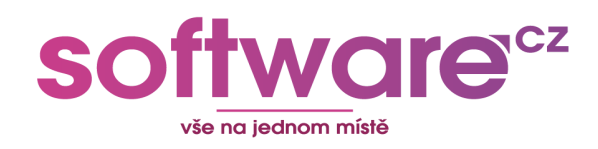

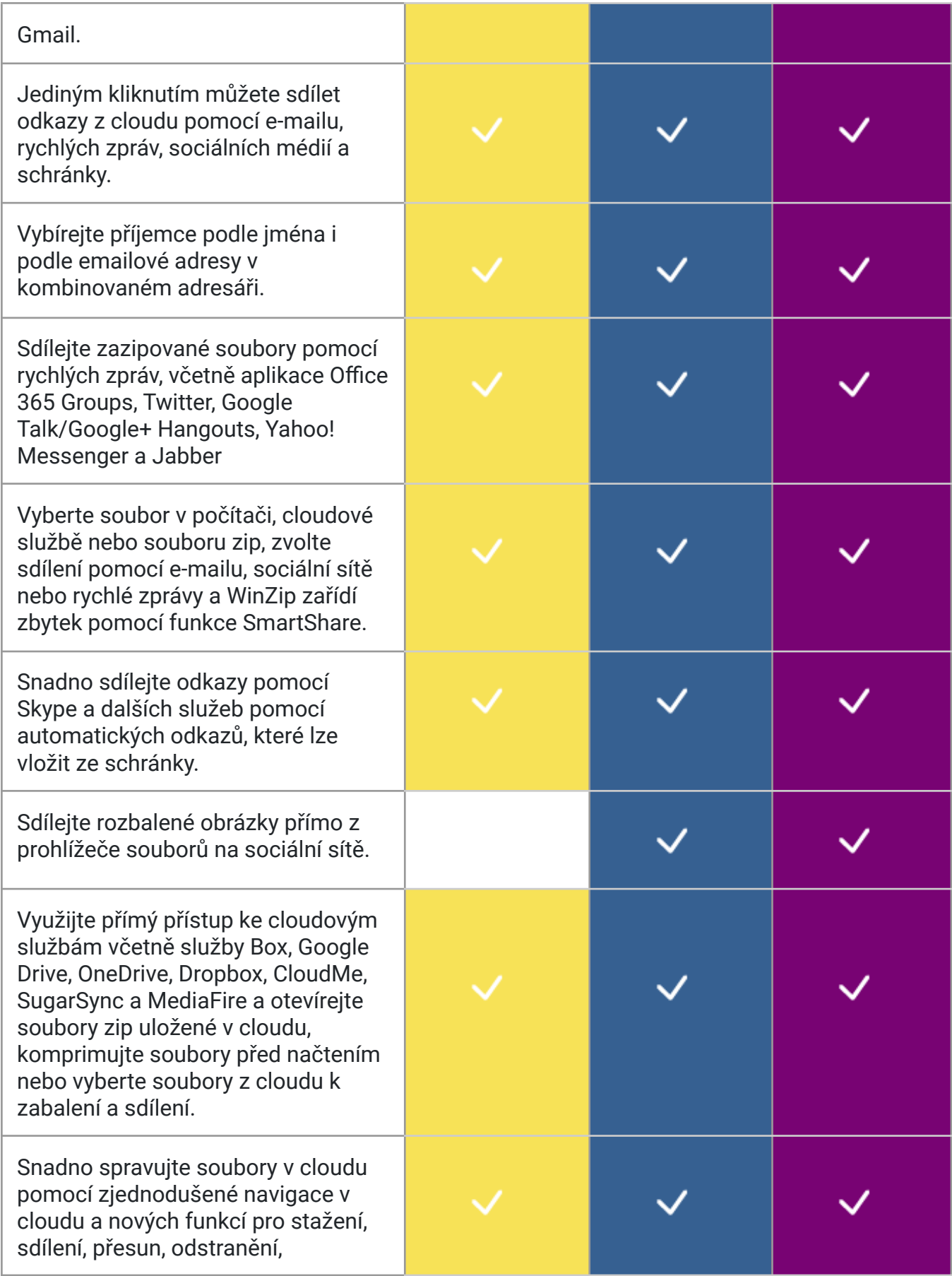

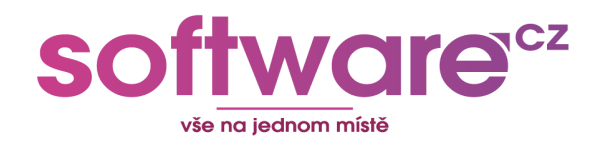

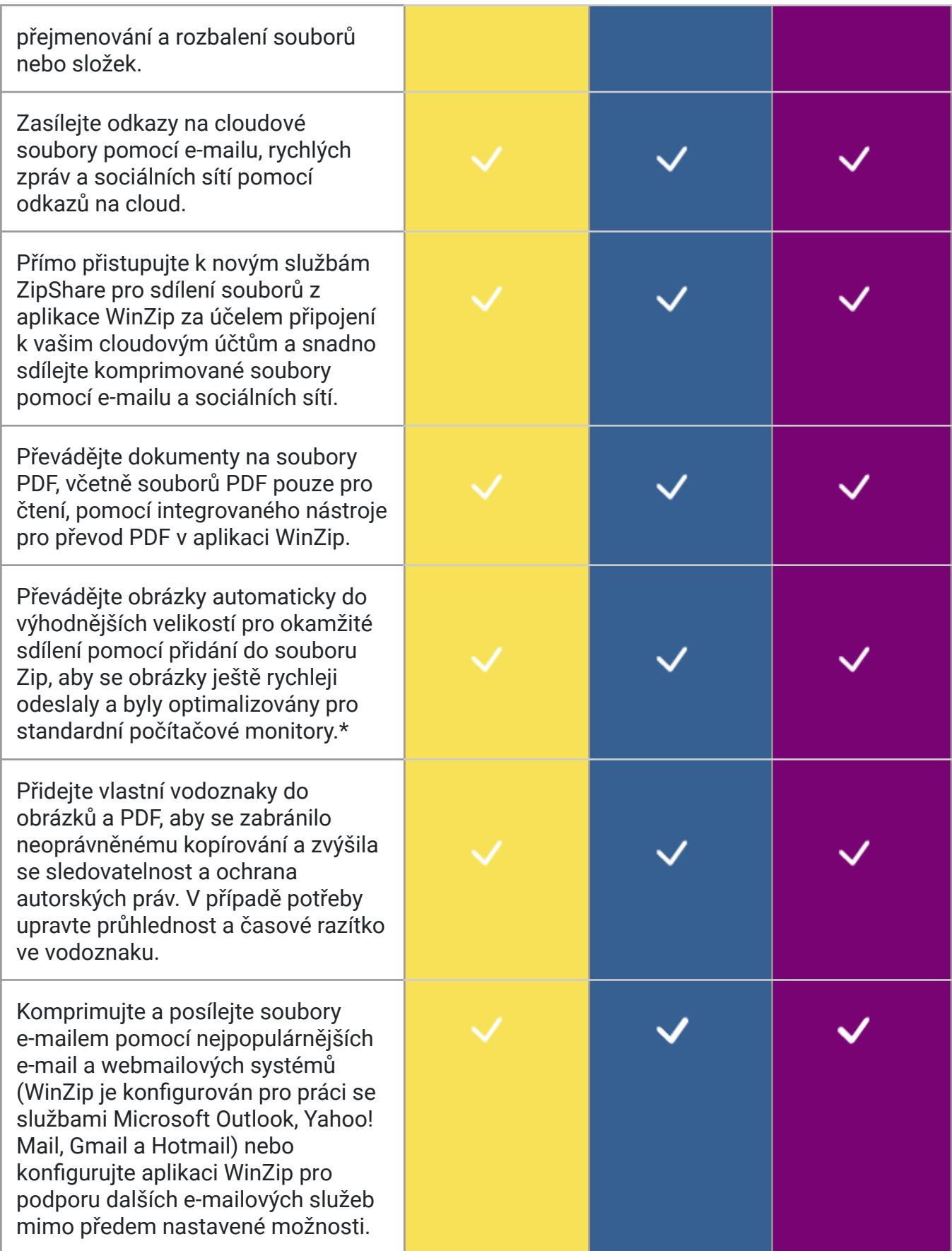

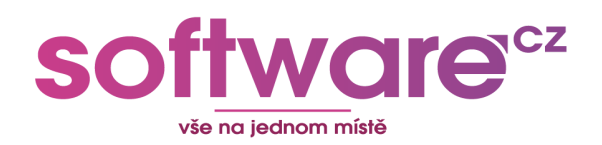

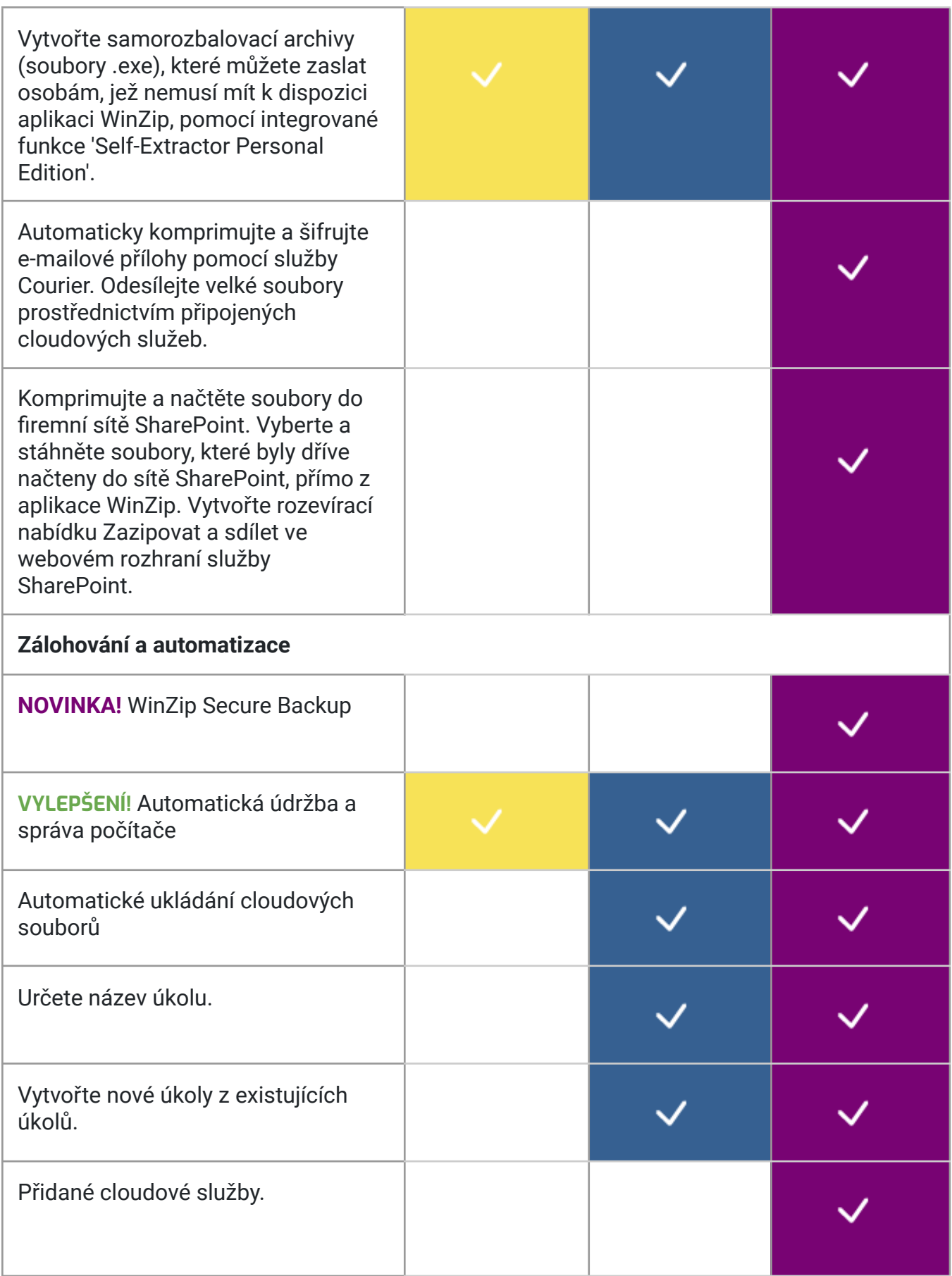

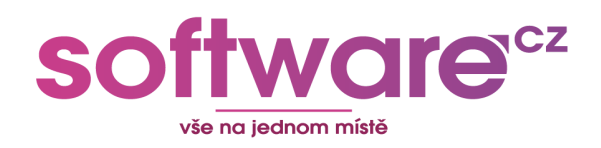

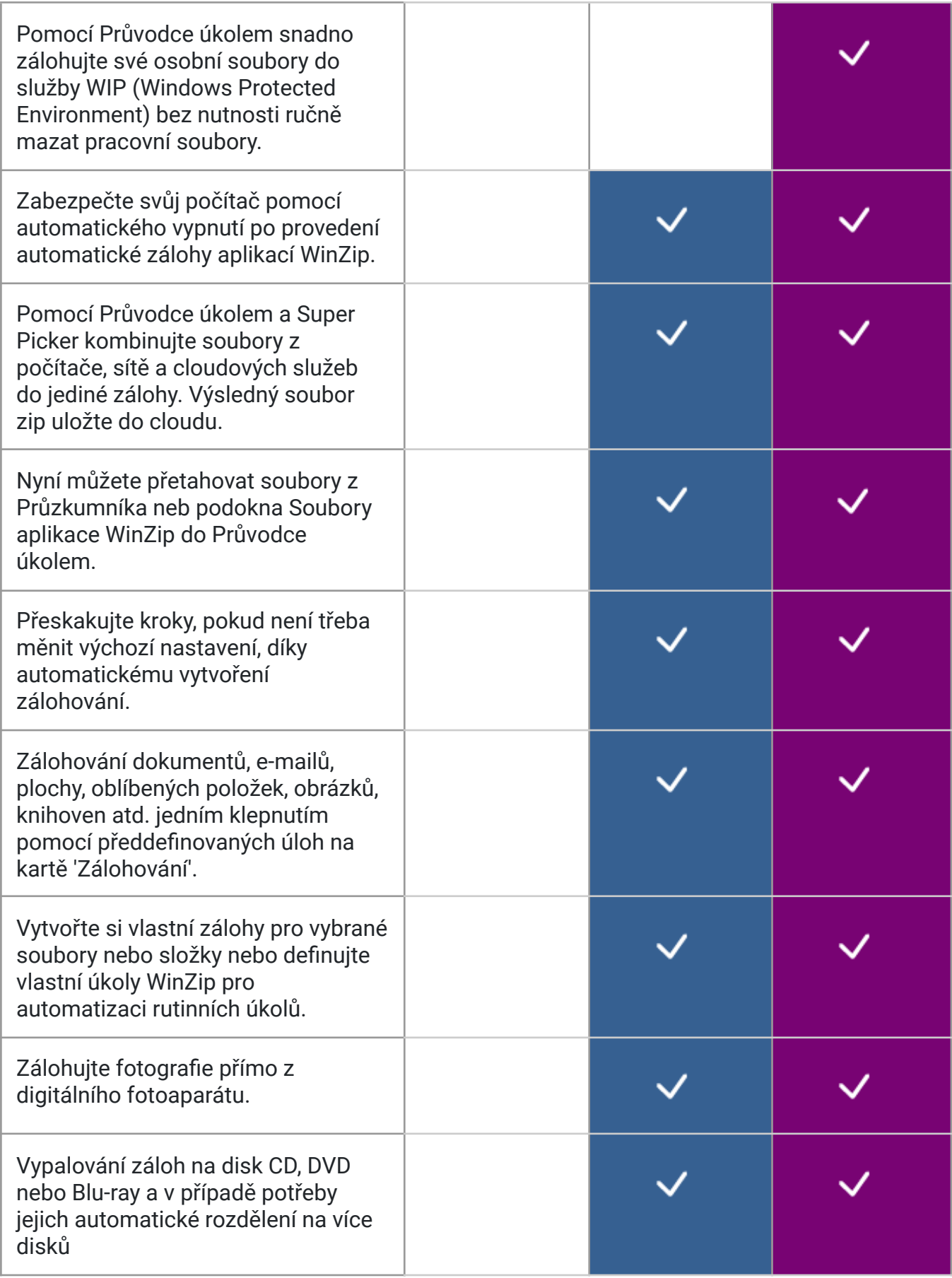

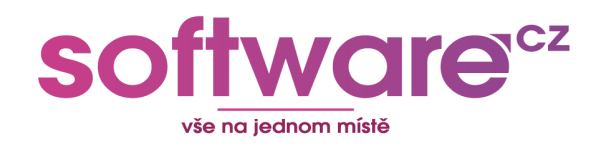

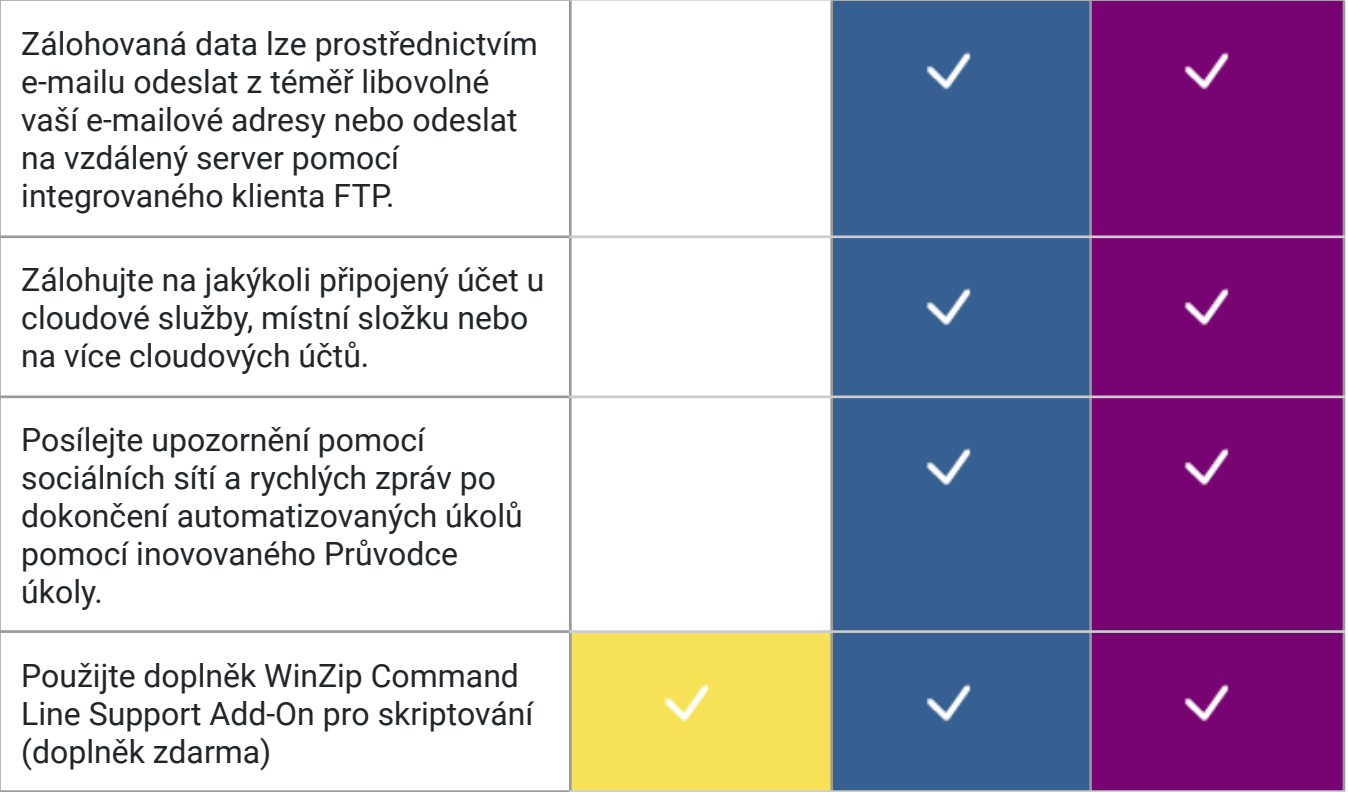

*\*Vyžaduje systém Microsoft Windows 11, Windows 10, Windows 8 nebo Windows 7*